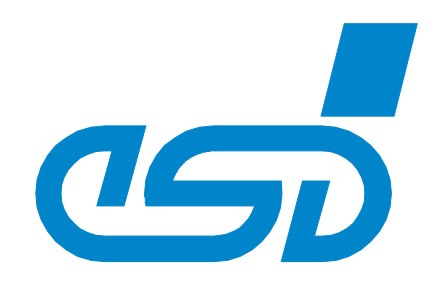

# **CANopen Manager**

# Software Manual

**CANopen Manager** Software Manual • Doc. No.: C.2002.21 / Rev. 2.3 Page 1 of 47

 esd electronics gmbh Vahrenwalder Str. 207 • 30165 Hannover • Germany http://www.esd.eu Phone: +49 (0) 511 3 72 98-0 • Fax: +49 (0) 511 3 72 98-68

#### N O T E

The information in this document has been carefully checked and is believed to be entirely reliable. **esd** makes no warranty of any kind with regard to the material in this document, and assumes no responsibility for any errors that may appear in this document. In particular descriptions and technical data specified in this document may not be constituted to be guaranteed product features in any legal sense.

**esd** reserves the right to make changes without notice to this, or any of its products, to improve reliability, performance or design.

All rights to this documentation are reserved by **esd.** Distribution to third parties and reproduction of this document in any form, whole or in part, are subject to **esd**'s written approval. © 2018 esd electronics gmbh, Hannover

#### **esd electronics gmbh**

Vahrenwalder Str. 207 30165 Hannover Germany

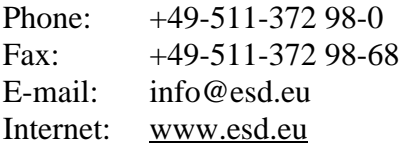

**Trademark Notices**

CiA® and CANopen® are registered community trademarks of CAN in Automation e.V.

All other trademarks, product names, company names or company logos used in this manual are reserved by their respective owners.

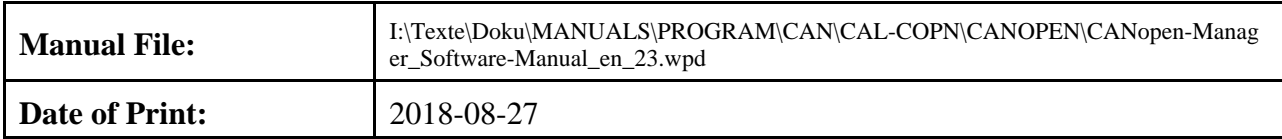

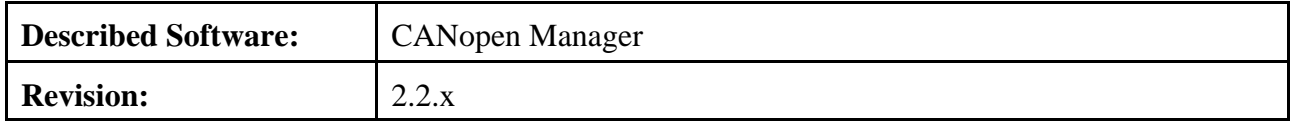

#### **Changes in this manual**

With software revision 2.x the CANopen manager is completely rewritten to comply to CiA DS-302. The API is the same as for the CAL-/CANopen master for backward compatibility but the syntax of the initialization file has changed from a proprietary ASCII format to XML.

The changes in this version of the user's manual listed below affect changes in the software, as well as changes in the description of the facts only compared to the previous revision.

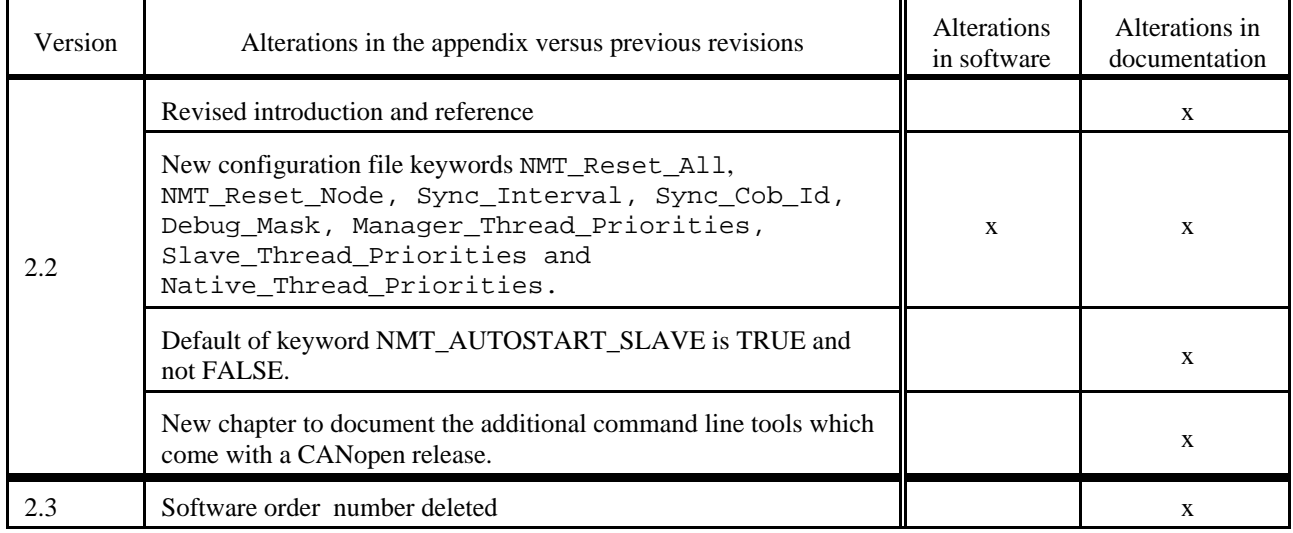

## **Content Page**

**1. Reference** . . . . . . . . . . . . . . . .

**2. Overview** . . . . . . . . . . . . . . . . .

2.1 Notes to this Manual  $2.2$  Introduction  $\dots \dots$ .

3.2.3 Elements of

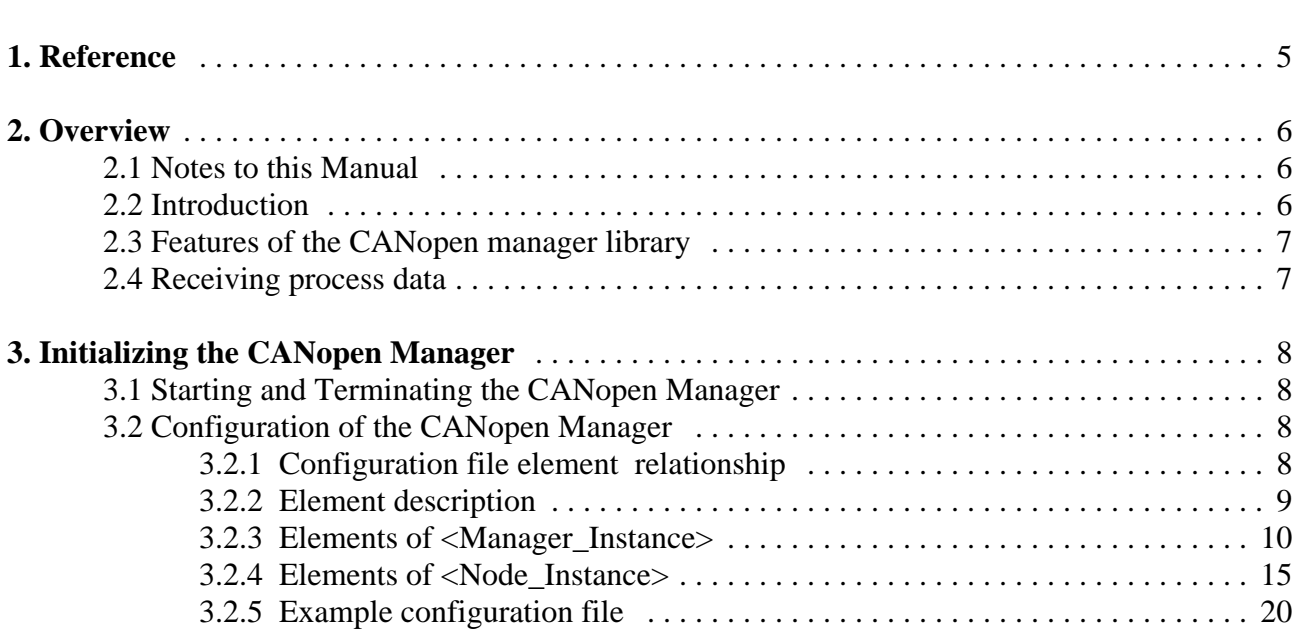

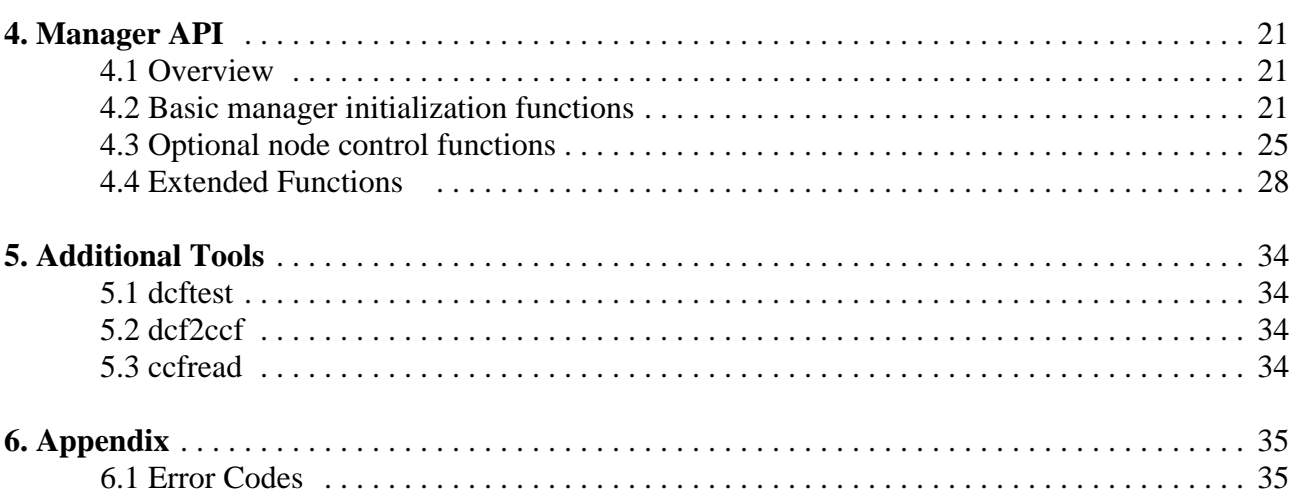

# **1. Reference**

- /1/: CiA DS-301 V 4.1, CANopen-Application layer and communication profile, February 2006
- /2/: CiA DSP-302 V4.0, Framework for CANopen Managers and Programmable Devices, August 2006
- /3/: CiA DS-306 V1.3.0, Electronic Data Sheet Specification for CANopen, January 2005
- /4/: ESD NTCAN-API Manual, V2.8, July 2007

# **2. Overview**

The CANopen manager library allows an easy integration of the complex CANopen manager functionality in an application with the need for a sophisticated CANopen<sup>®</sup> network and process control.

The library implements a complete CANopen manager according to CiA® DS-301 and DS-302 with support for the standardized network bootup, error control via cyclic node guarding or heartbeat monitoring, EMCY object monitoring, SYNC generation, error handling and support for SDO services.

Some highlights of the library are:

- Comprehensive set of services based on the CANopen specifications CiA DS-301 and CiA DS-302 to easily integrate CANopen manager functionality into an application.
- **Support for several (real-time) operating systems and CAN adapter available with the same OS and** hardware independent proven CANopen manager core.
- Comes as fully multi-threaded shared or static library. All CANopen manager related tasks like the check of the network integrity, control of the parallel system boot-up, automatic download of device configuration files and the detection of CANopen slave device failures are handled in background.
- $\blacktriangleright$  Supports CANopen slave devices which comply to DS-301 V 3.x and 4.x.
- Supports control of multiple CAN networks.
- Can be configured by the application with an XML based configuration file or with the help of additional tools via CAN and the standardized object dictionary.
- For device configuration DCF files which comply to DS-306 as well as CCF files which comply to DS-302 are supported.

## **2.1 Notes to this Manual**

This manual describes the CANopen manager software package by esd. The CANopen manager is available for various (real-time) operating systems and CAN adapter.

The first chapters of this manual describe the general functionality of the CANopen manager. The operating system specific features of the manager are listed in the appendix.

Knowledge of CANopen definitions and protocol descriptions is required.. References to CiA publications are accordingly cross-referenced (/1/.../3/).

## **2.2 Introduction**

The CANopen protocol started as CAL based protocol using its communication and network management services and defined application and device specific objects which are stored in an object dictionary. Nowadays the CANopen protocol is improved without any reference to CAL.

Each remote node in a CANopen network is assigned a module identifier (1-127) which has to be unique in the network. CANopen nodes are configured by the configuration manager part of the CANopen manager via access to the object dictionary based on Device Configuration Files (DCF). The CANopen nodes are managed and monitored by the NMT master via CAN after the boot-up.

## **2.3 Features of the CANopen manager library**

The CANopen manager library provides all features to configure, start and monitor CANopen slaves. The library can be used easily as stand-alone application to setup a CANopen network based on a manager configuration file in XML format and DCF files for the CANopen nodes but provides also a Application Programmer Interface (API) to control remote slaves by a custom application. All functionality specified by CANopen for a master to configure and manage remote nodes is covered by the library:

- **•** Detection of CANopen nodes in the CAN network.
- Configuration of CANopen nodes with or without DCF files (Configuration manager).
- Management and monitoring of remote node states (NMT master).
- $\bullet$  Monitoring of CANopen Emergency Objects.
- SYNC object generation (Hardware dependent).

Communication between the library and the application is realized with an event mechanism. In addition the libraries API gives the application the possibility to:

- Control the node state of remote slaves.
- Monitor the node state of remote slaves.
- Read and write object dictionary entries of remote slaves.

#### **2.4 Receiving process data**

The CANopen manager library doesn't support receiving process data in PDOs directly. If you want to build an application which is intended to manage a CANopen network and process the data of the CANopen slave devices in this network you have to create a further CANopen slave with the CANopen slave library, assign it another node-ID than the one which is assigned to the CANopen manager and can use the slave API to process the data.

# **3. Initializing the CANopen Manager**

## **3.1 Starting and Terminating the CANopen Manager**

The CANopen manager operates in the background and if it is running faultlessly it does not require further intervention by the user after its start

A configuration file has to be created to describe the CANopen network which represents the project specific CANopen net.

## **3.2 Configuration of the CANopen Manager**

The manager configuration file and the CANopen DCF files can be created with a standard text editor for ASCII files. The syntax of the CANopen DCF files is described in /3/. The manager configuration file follows the XML syntax. The keywords are described in following abstract.

#### **3.2.1 Configuration file element relationship**

Each XML configuration file for the CANopen manager has the following structure:

```
<?xml version="1.0" encoding="UTF-8"?>
<CANopen_Manager>
     <Manager_Instance>
          .
          .
          <Node_Instance>
                .
                .
          </Node_Instance>
          <Node_Instance>
                .
                .
          </Node_Instance>
     </Manager_Instance>
</CANopen_Manager>
```
CANopen\_Manager is the root element of the configuration file. It contains child elements of Manager\_Instance for every physical CAN network that should be controlled by this manager. Each of these Manager\_Instance child elements contains child elements of Node\_Instance for every instance of a remote slave that should be controlled in this network. Each of the elements mentioned above contain only element content. These elements are described in the following abstracts.

#### **3.2.2 Element description**

The description of all XML elements that are supported in the configuration file are made in a table with the following structure:

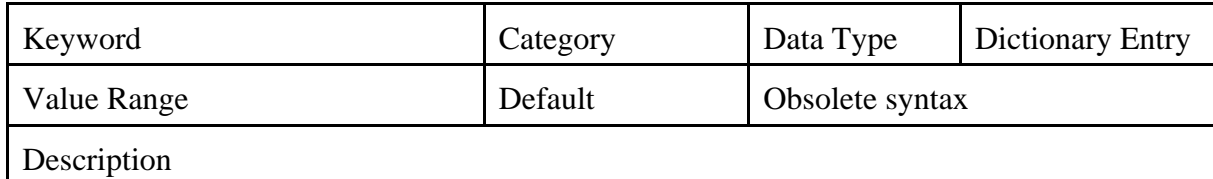

- **Keyword** is a XML element name.
- **Category** is either Mandatory or Optional.
- **Data Type** is one of the following:

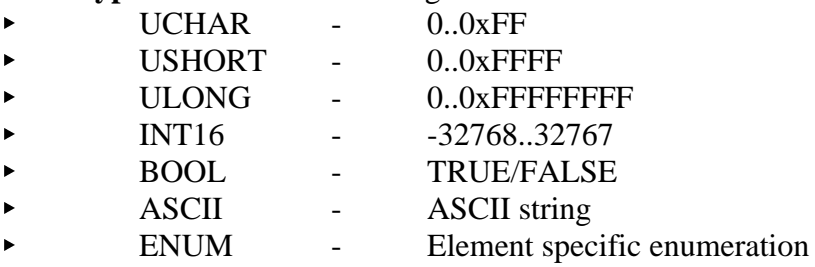

- **Dictionary Entry** describes index, subindex and bit position for a keyword that is directly related to a DS-302 dictionary entry. If there is no relation this box is empty.
- **Value Range** is the valid range for this keyword. If a range isn't applicable this box is empty.
- **Default** is the value that is used if an optional keyword is missing.
- **Obsolete Syntax** is the keyword representation in the old style configuration syntax. If there is no such relation this box is empty. You can use this as a reference to port previous configuration files.
- **Description** is the purpose or effect of this keyword.

#### **3.2.3 Elements of <Manager\_Instance>**

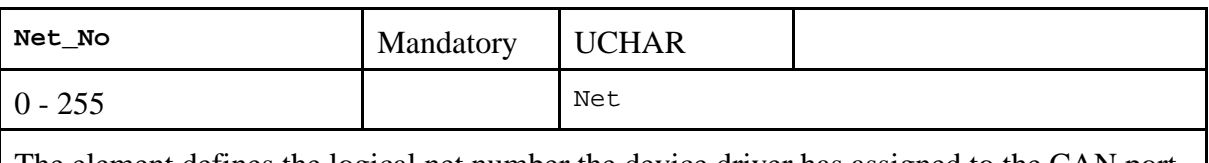

The element defines the logical net number the device driver has assigned to the CAN port that should be used by this instance of the manager.

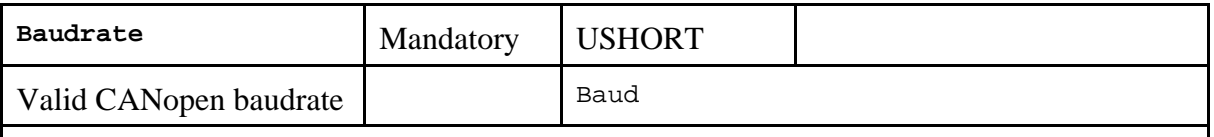

The baudrate used for this CAN network in Kbit/s.

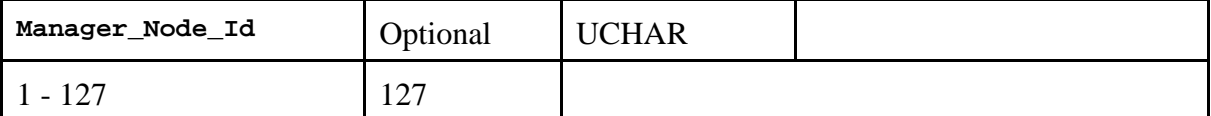

According to DS-302 the manager itself is an active instance of a CANopen slave to offer configuration mechanisms via an object dictionary. For this purpose a Node-ID has to be assigned to the manager. This Node-ID must not conflict with the Node-ID of any remote CANopen slave in the network that is controlled by this manager.

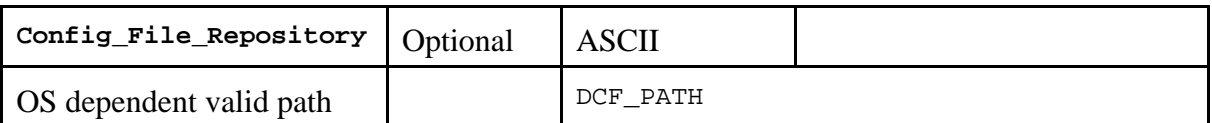

Additional search path for the CANopen node's configuration files (DCF file or CCF file) to ease the logical organization of configuration files in the host file system. If opening a given configuration file in the working directory fails, this string is concatenated with the operating system specific path separator is prepended to the filename to open the configuration file from here.

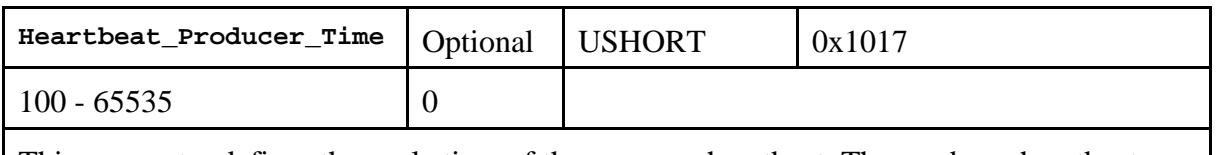

This parameter defines the cycle time of the manager heartbeat. The producer heartbeat time is 0 if not defined.

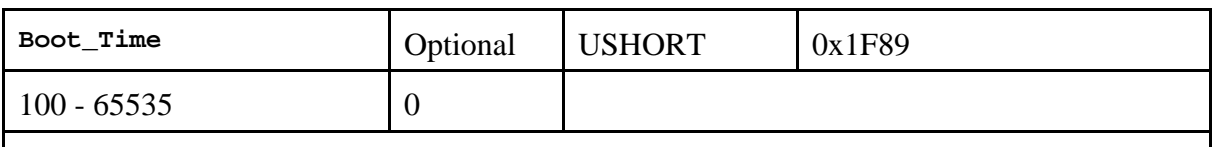

Maximum time in ms the NMT master will wait for all mandatory slaves before signalling an error. If the time is 0 the master will wait endlessly. Attempt to boot optional slaves will always be repeated endlessly.

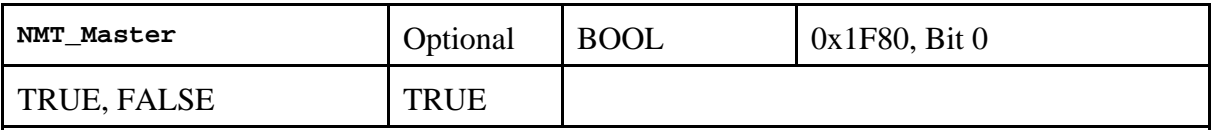

If set to TRUE this is the NMT master. If set to FALSE this isn't the NMT master, the application is started in the slave only mode and no attempt is made to configure and start the CANopen network.

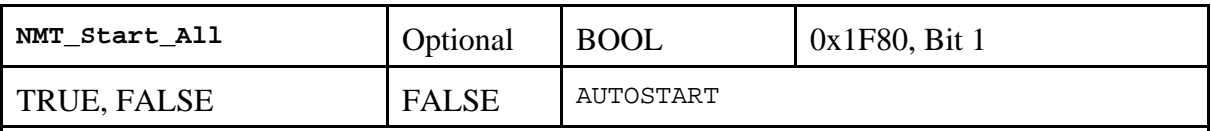

This parameter defines the way the NMT master will start the remote slaves If set to TRUE the master will perform the service 'NMT Start Remote Nodes All Nodes'. If set to FALSE the master will start each remote node individually.

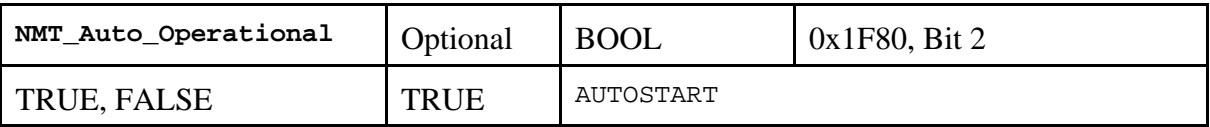

This parameter defines the behavior of the NMT master after all mandatory slaves are booted successfully and all optional slaves are tried to be booted at least once.

If set to TRUE the master will automatically enter the node state 'Operational' and continue to start the remote slaves.

If set to FALSE the NMT master will wait to start the remote slaves until the application decides the master should enter the state 'Operational'.

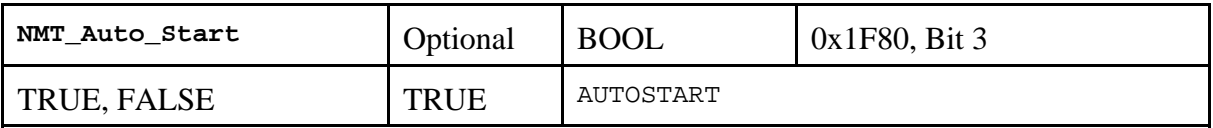

This parameter defines the behavior of the NMT master after it has entered the state 'Operational'.

If set to TRUE the master is allowed to start the remote slaves.

If set to FALSE the application will start the remote slaves.

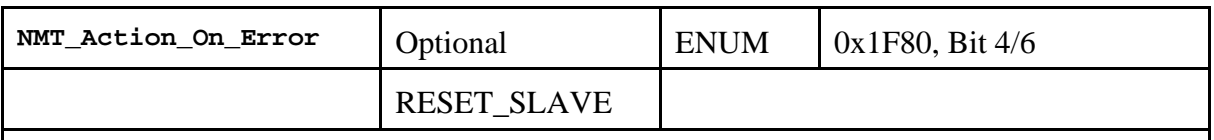

This parameter defines the way the NMT master handles error control events.

If this parameter is set to RESET\_SLAVE on Error Control Event of a mandatory the slave is treated individually.

If this parameter is set to RESET\_ALL on Error Control Event of a mandatory slave the NMT master performs a 'NMT Reset all Nodes' command (including self).

If this parameter is set to STOP\_ALL on Error Control Event of a mandatory slave the NMT master performs a 'Stop all Nodes' command (including self).

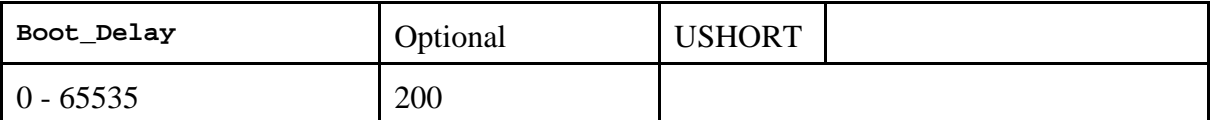

This parameter defines the delay in ms the manager waits after the initial 'NMT Reset Communication 'before continuing with the 'Start Boot Slave Process'. You might adjust this parameter to be sure that all slaves finished their initialisation. See also the node specific parameter **Boot\_Delay** in the next chapter.

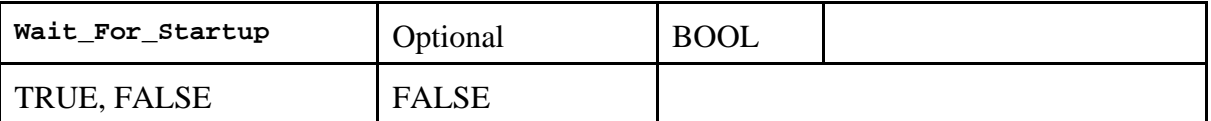

This parameter defines the behaviour of mcanOpenStart() that initiates the 'Start Boot Slave' process, which is performed in parallel for each managed slave node.

If this parameter is set to FALSE the call will return immediately after the parallel processes are started.

If this parameter is set to TRUE the call won't return before every process hasn't created at least the signal for the Boot Slave try.

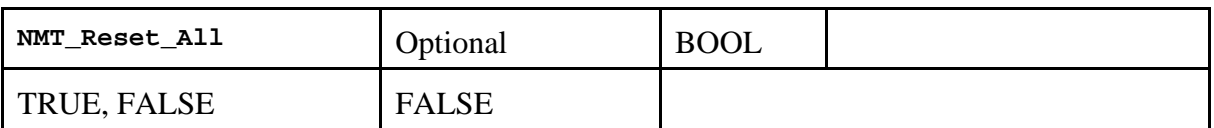

This parameter defines, if the initial NMT command to reset the CANopen network at the beginning of the bootup procedure is the **NMT Reset Communication** (as defined as only mechanism in the DS-302) or the **NMT Reset Node**. This parameter is only evaluated if no node is configured with **NMT\_Check\_Nodestate** set to TRUE. This possible change from the standard behaviour should only be enabled if a bootup with **NMT Reset Communication** causes problems with any of the CANopen slaves connected to this network.

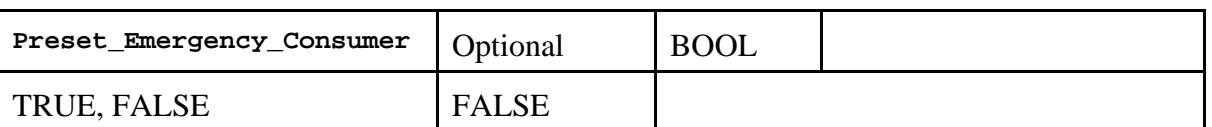

This parameter defines the behaviour of the CANopen manager es emergency consumer. If this parameter is set to FALSE only emergency messages of remote slaves that are defined in this configuration file are received.

If this parameter is set to TRUE the manager is configured to receive emergency messages of all remote nodes according to the default connection set even if they are not defined in this configuration file.

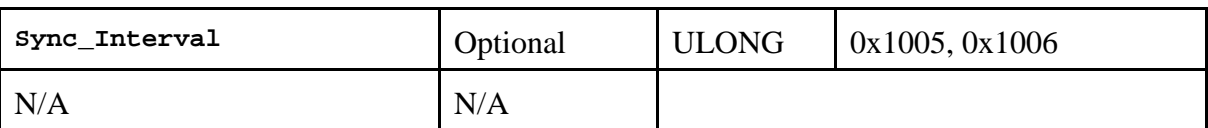

This parameter configures the CANopen manager as SYNC producer. If this entry is present, the object dictionary entries COB-ID SYNC message (0x1005) and Communication Cycle Period (0x1006) are created.

The parameter defines the SYNC interval in us. If set to 0 the object dictionary entries are created but the SYNC object isn't generated. If set to another value SYNC generation starts immediately with the configured value.

Note: To archive minimal jitter the SYNC object is generated with the help of the scheduling mode /4/ of the NTCAN-API. For this reason this service is not available on all CAN hardware and/or operating systems which are supported by the CANopen stack.

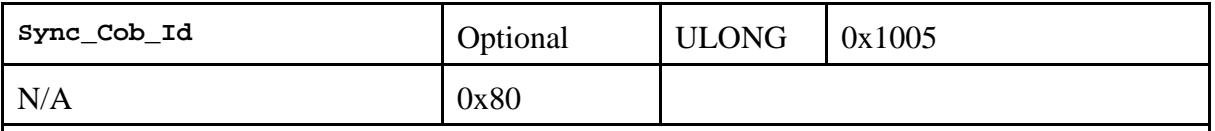

COB-ID of the SYNC object. To configure SYNC generation you also have to define the Sync\_Interval described above.

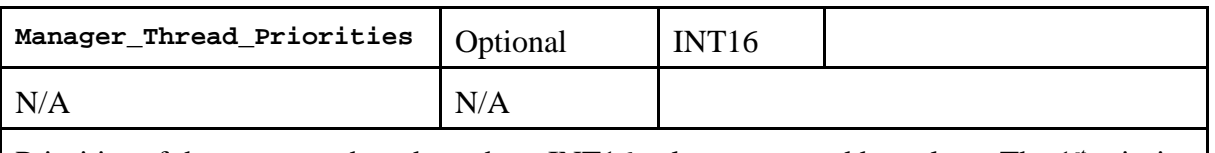

Priorities of the manager threads as three INT16 values separated by colons. The  $1<sup>st</sup>$  priority value is used for the manager main control daemon, the  $2<sup>nd</sup>$  priority value for the NMT error control daemon and the  $3<sup>rd</sup>$  priority for the slave node bootup daemons. The priority is either a PSYS priority or a OS specific native priority if Native\_Thread\_Priorities described below is set to TRUE.

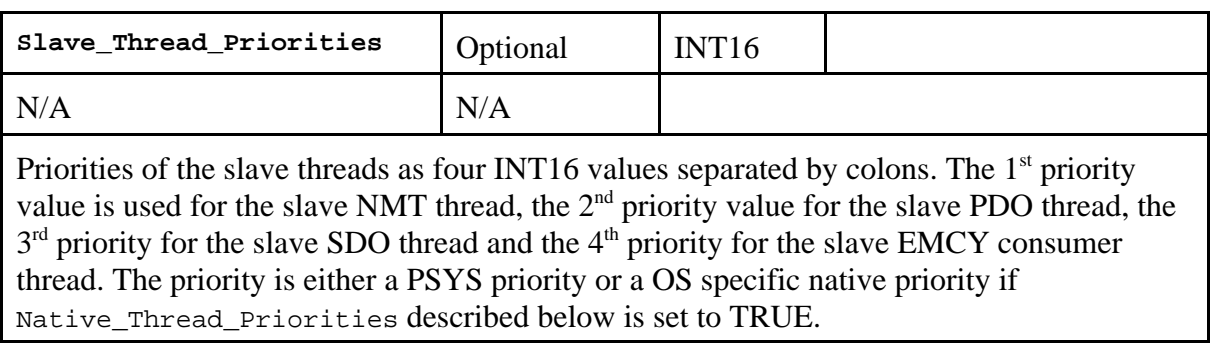

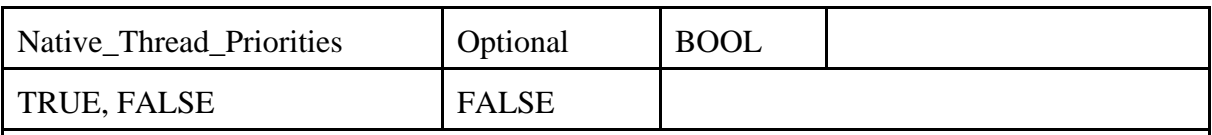

If TRUE the priorities of Mananger\_Thread\_Priorities and Slave\_Thread\_Priorities are native OS specific priorities instead of PSYS priorities.

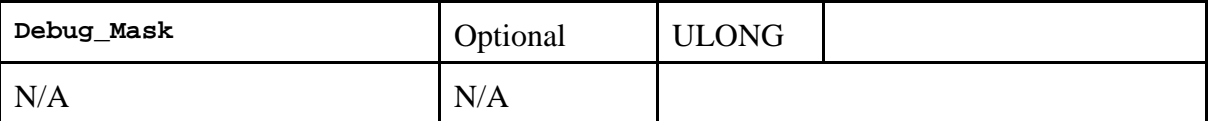

For special debug builds of the mananger and slave CANopen stack it's possible to define a mask to control the amount of debug trace messages. The LSW of this value is the debug mask for the mananger and the MSW for the slave. This parameter is ignored by a release build of the library.

#### **3.2.4 Elements of <Node\_Instance>**

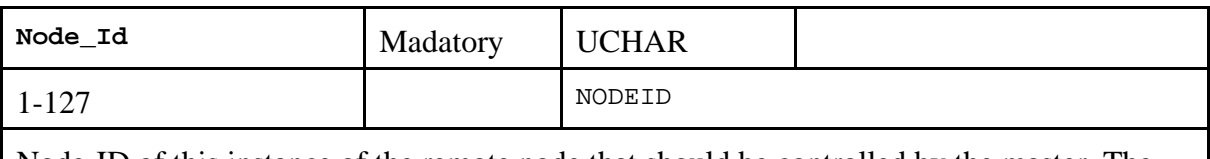

Node-ID of this instance of the remote node that should be controlled by the master. The same Node-ID must not be assigned twice within one Manager\_Instance. The Node-ID of the manager itself has to be unique, too.

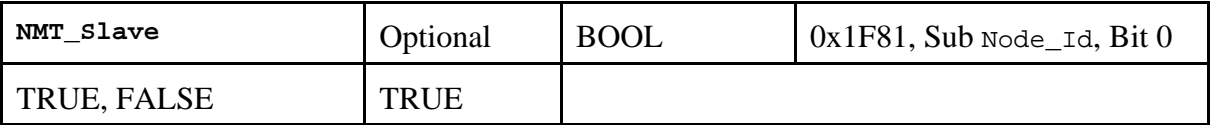

If set to TRUE the node with this Node-ID is a slave. After configuration (with Configuration Manager) the Node will be set to the state Operational by the NMT master. If set to FALSE the node with this Node-ID is not started by the NMT master

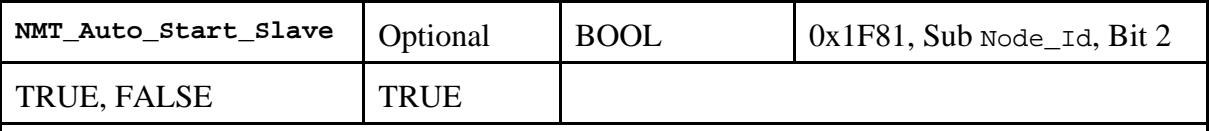

If set to FALSE on Error Control Event or detection of a booting slave the application is informed but the slave isn't automatically configure and started.

If set to TRUE on Error Control Event or detection of a booting slave inform the application and do start the process "Start Boot Slave".

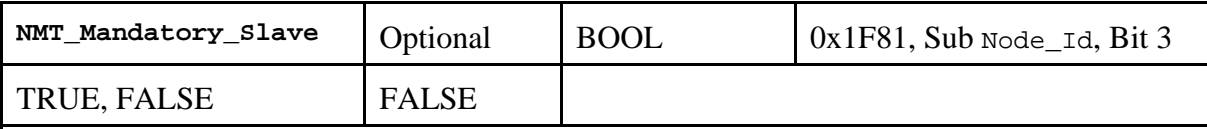

If set to TRUE the node with this Node-ID is a mandatory slave and the network must not be started if this slave node could not be contacted during the boot slave procedure. If set to FALSE the node with this Node-ID is an optional slave network may be started even if this node could not be contacted

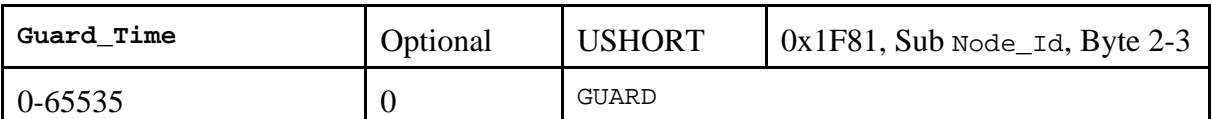

This parameter determines the interval in ms a guard RTR is send. If the answer is missing (Retry\_Factor-1) the master will create a guard error event. Guarding will be performed only if Guard Time and Retry Factor are both different from 0. The guard time in ms configured for the NMT master should be smaller than the guard time configured for the remote slave by the configuration manager to prevent frequent timeout errors.

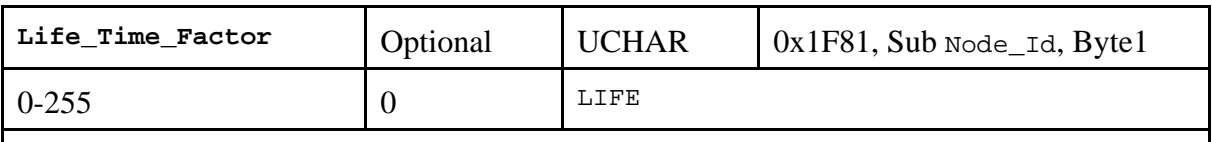

This parameter determines the factor the guard RTR is resend before the NMT master will create a guard error event. Guarding will be performed only if Guard\_Time and Retry\_Factor are both different from 0.

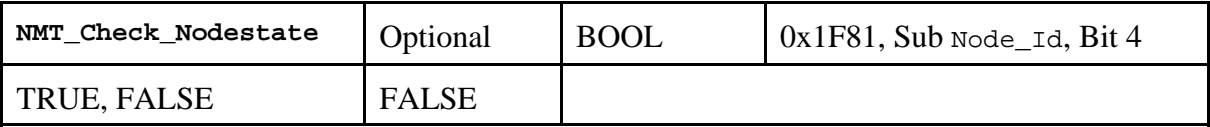

If set to FALSE the slave node may be reset with 'NMT Reset Communication' command independent of its state. Hence, no checking of its state has to be executed prior to 'NMT Reset Communication' command. If set to TRUE the NMT Master must not send 'NMT Reset Communication' for this node if it notices the slave to be in 'Operational' state. This is controlled either waiting for the heartbeat message or waiting for the reply of a RTR requested node guard message.

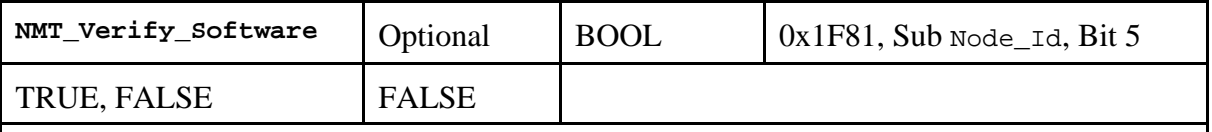

If set to FALSE the application software version verification for this node is not required. If set to TRUE application software version verification for this node is required.

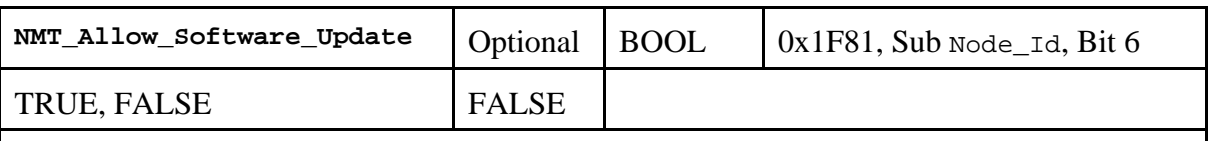

If set to FALSE the automatic application software update (download) is not allowed. If set to TRUE the automatic application software update (download) is allowed.

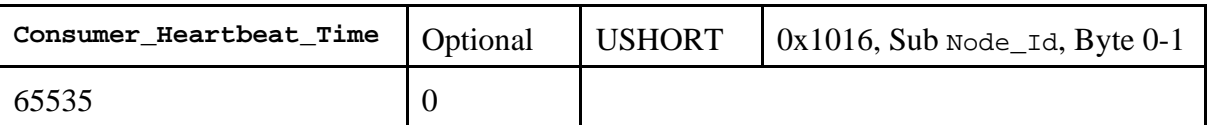

Defines the consumer heartbeat time in ms. If within this interval no heartbeat message is received from the remote slave the NMT master will create a error monitoring event. The consumer heartbeat time in ms configured for the NMT master should be configured to a higher value than the producer heartbeat time configured for the remote slave by the configuration manager to prevent frequent error monitoring events. If heartbeat monitoring is configured for this remote node all configuration for guarding is ignored.

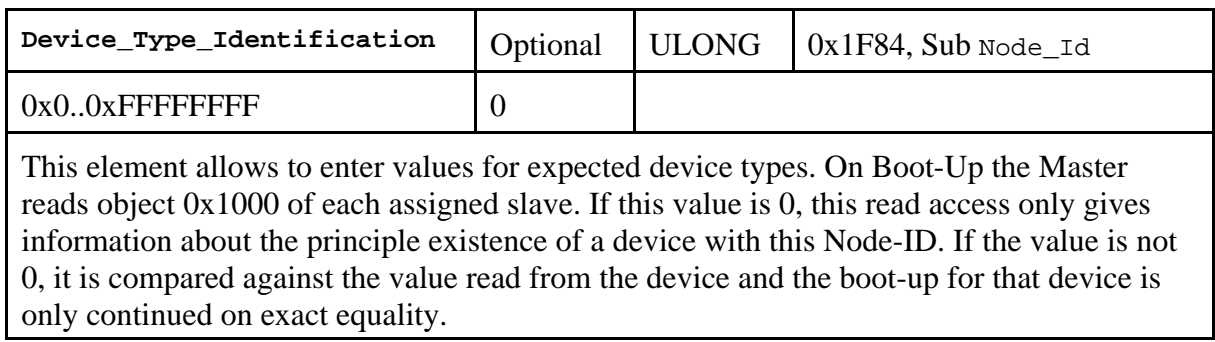

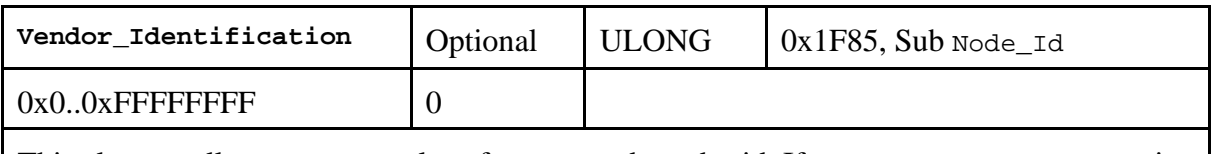

This element allows to enter values for expected vendor id. If Vendor\_Identification is not 0 the master will read object 0x1018, subindex 1 of the remote node and will compare this value against the value read from the device. The boot-up for that device is only continued on exact equality.

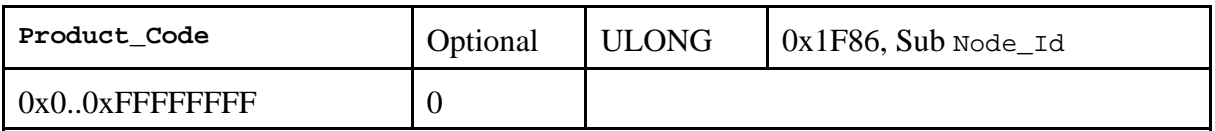

This element allows to enter values for expected vendor id. If  $Product\_Code$  is not 0 the master will read object 0x1018, subindex 2 of the remote node and will compare this value against the value read from the device. The boot-up for that device is only continued on exact equality.

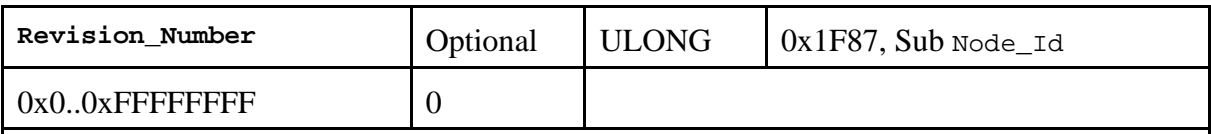

This element allows to enter values for expected vendor id. If Revision\_Number is not 0 the master will read object 0x1018, subindex 3 of the remote node and will compare this value against the value read from the device. The boot-up for that device is only continued on exact equality.

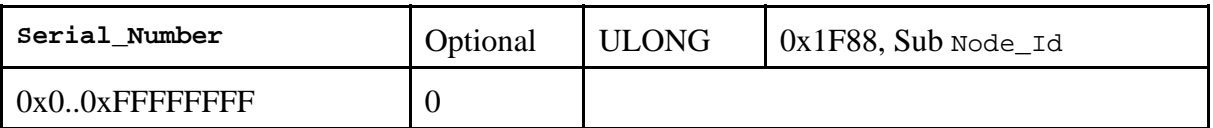

This element allows to enter values for expected vendor id. If  $Serial$  Number is not 0 the master will read object 0x1018, subindex 4 of the remote node and will compare this value against the value read from the device. The boot-up for that device is only continued on exact equality.

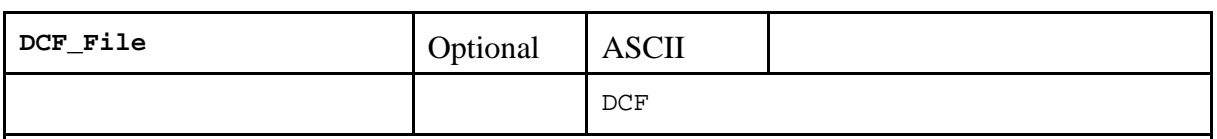

DCF file according to DS-306 that is used by the Configuration Manager to configure the remote node. This file is translated internally into the 'Concise Configuration Format' (CCF) defined in DS-302. For one Node\_Instance either a DCF file or a CCF file can be defined. If no DCF file or CCF file is assigned to the node the Configuration Manager can't configure the remote slave. Error control is only possible if guarding is configured and the remote slave supports passive guarding or if the remote slave has a pre-configured heartbeat time that matches the consumer heartbeat time configured for the NMT master.

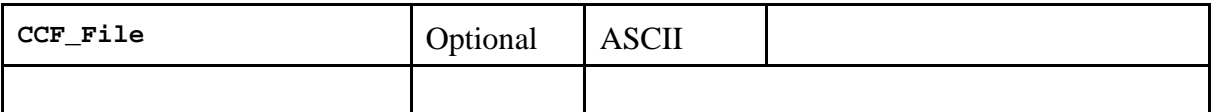

CCF file according to DS-302 that is used by the Configuration Manager to configure the remote node. A CCF file is already in a (binary) format that describes the data stream the Configuration Manager sends to the remote node for configuration. CCF files have to be derived from DCF files in an offline configuration step. For one Node\_Instance either a DCF file or a CCF file can be defined. If no DCF file or CCF file is assigned to the node the Configuration Manager can't configure the remote slave. Error control is only possible if guarding is configured and the remote slave supports passive guarding or if the remote slave has a pre-configured heartbeat time that matches the consumer heartbeat time configured for the NMT master.

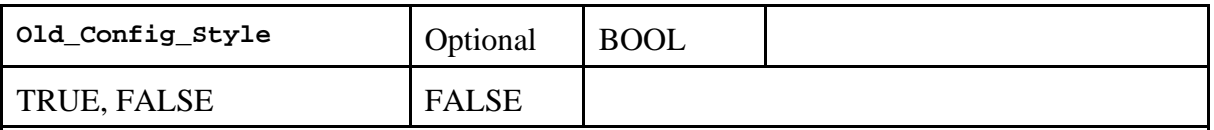

In DS-301 Rev. 4.x the configuration process for PDOs was described in detail the first time. To configure the PDO mapping the Configuration Manager has to set the number of mapping entries to 0 before changing the PDO mapping. Some older CANopen devices may have problems with this behaviour as they expect the number of mapping entries is configured to the correct value before PDO Mapping entries are changed.

If this parameter is set to FALSE the the number of mapping entries is set to 0 before the mapping entries itself are changed. The number of mapping entries is set to the correct value afterwards to validate the configuration.

If this parameter is set to TRUE the correct value is written before the mapping entries itself are changed.

This entry only has an effect to DCF files. As CCF files are already in a format that describes the data stream the Configuration Manager sends, changing configuration style has to be indicated during offline conversion from DCF files into CCF files.

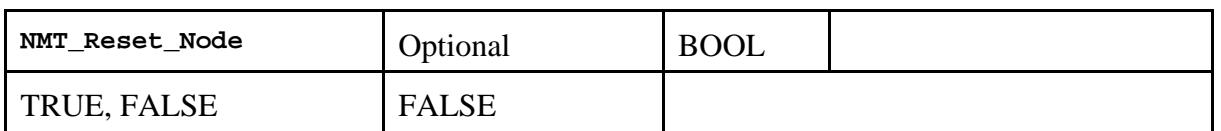

This parameter defines, if the initial NMT command to reset this node at the beginning of the bootup procedure is the **NMT Reset Communication** (as defined as only mechanism in the DS-302) or the **NMT Reset Node**. This parameter is only evaluated if the node isn't configured with **NMT\_Check\_Nodestate** set to TRUE. This possible change from the standard behaviour should only be enabled if a bootup with **NMT Reset Communication**  causes problems with any of the CANopen slaves connected to this network.

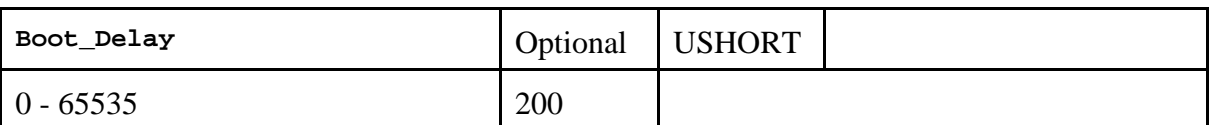

This parameter defines the delay in ms the manager waits after a 'NMT Reset Communication' or 'NMT Reset Application' for this node before continuing with the 'Start Boot Slave Process'. It is applied if the manager tries to restart the node as result of an error monitoring event, if the application forces the reset or the node is configured with the 'Keeping alive' option (see parameter **NMT\_Check\_Nodestate**). In comparison to the network specific parameter **Boot\_Delay** this time is part of the **Boot\_Time** configured for this network.

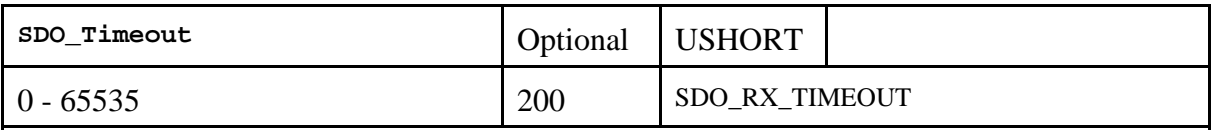

If the object dictionary of the remote slave is read or written by the CANopen manager during bootup and configuration the operation fails after a timeout without an reply of the slave. This parameter defines the timeout value in ms.

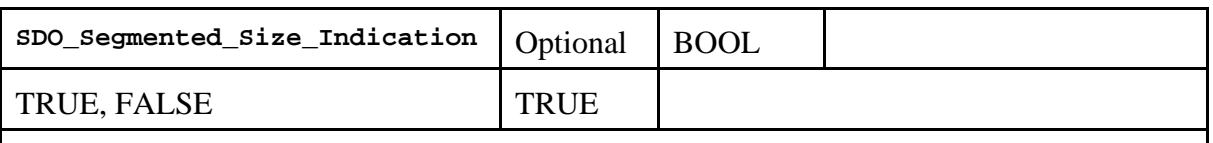

According to DS-301 a segmented SDO download request may indicate the data set size or not in the SDO Download Initiate. If this parameter is set to TRUE, the download size is indicated to the remote CANopen node, which is the sensible default for most CANopen devices on the market. If this parameter is set to FALSE the size isn't indicated to the remote CANopen node during SDO Download Initiate, instead the last downloaded segment is marked to indicate the end of transmission.

#### **3.2.5 Example configuration file**

```
<?xml version="1.0" encoding="UTF-8"?>
<CANopen_Manager>
      <Manager_Instance>
             <Net_No>0</Net_No>
             <Baudrate>500</Baudrate>
             <Manager_Node_Id>127</Manager_Node_Id>
             <Config_File_Path>./dcf</Config_File_Path>
             <Boot_Time>20000</Boot_Time>
             <Heartbeat_Producer_Time>5000</Heartbeat_Producer_Time>
             <NMT_Master>TRUE</NMT_Master>
             <NMT_Start_All>TRUE</NMT_Start_All>
             <NMT_Auto_Operational>TRUE</NMT_Auto_Operational>
             <NMT_Action_On_Error>STOP_ALL</NMT_Action_On_Error>
             <Node_Instance>
                    <Node_Id>1</Node_Id>
                    <NMT_Slave>TRUE</NMT_Slave>
                    <NMT_Mandatory_Slave>FALSE</NMT_Mandatory_Slave>
                    <Guard_Time>0</Guard_Time>
                    <Life_Time_Factor>0</Life_Time_Factor>
                    <Consumer_Heartbeat_Time>3000</Consumer_Heartbeat_Time>
                    <Device_Type_Identification>0x00000191</Device_Type_Identification>
                    <Vendor_Identification>0x17</Vendor_Identification>
                    <NMT_Check_Nodestate>FALSE</NMT_Check_Nodestate>
                    <DCF_File>asyncio.dcf</DCF_File>
             </Node_Instance>
             <Node_Instance>
                    <Node_Id>2</Node_Id>
                    <NMT_Slave>TRUE</NMT_Slave>
                    <NMT_Mandatory_Slave>FALSE</NMT_Mandatory_Slave>
                    <Guard_Time>0</Guard_Time>
                    <Life_Time_Factor>0</Life_Time_Factor>
                    <Consumer_Heartbeat_Time>3000</Consumer_Heartbeat_Time>
                    <Device_Type_Identification>0x00000191</Device_Type_Identification>
                    <Vendor_Identification>0x17</Vendor_Identification>
                    <NMT_Check_Nodestate>FALSE</NMT_Check_Nodestate>
                    <CCF_File>asyncio.ccf</CCF_File>
             </Node_Instance>
             <Node_Instance>
                    <Node_Id>3</Node_Id>
                    <NMT_Slave>TRUE</NMT_Slave>
                    <NMT_Mandatory_Slave>FALSE</NMT_Mandatory_Slave>
                    <Guard_Time>2000</Guard_Time>
                    <Life_Time_Factor>2</Life_Time_Factor>
                    <Consumer_Heartbeat_Time>0</Consumer_Heartbeat_Time>
                    <Device_Type_Identification>0x00000191</Device_Type_Identification>
                    <Vendor_Identification>0x17</Vendor_Identification>
                    <NMT_Check_Nodestate>FALSE</NMT_Check_Nodestate>
                    <DCF_File>asyncio2.dcf</DCF_File>
             </Node_Instance>
      </Manager_Instance>
</CANopen_Manager>
```
# **4. Manager API**

## **4.1 Overview**

The API consists of three groups of functions:

- **Basic functions that have to be called to setup the manager.**
- Optional functions that can be called by the application to get more detailed information about the managed nodes..
- Functions to access the remote nodes object dictionary or change their node state.

## **4.2 Basic manager initialization functions**

The following procedure is necessary to setup and start the manager.

- 1. Initializing the manager library with *mcanOpenInitialize()*.
- 2. Reading the configuration by calling *mcanOpenConfig()*.
- 3. Starting the manager by calling *mcanOpenStart()*.

The following procedure is necessary to stop the manager.

- 1. Terminating the master by calling *mcanOpenShutDown()*.
- 2. Cleanup the library with *mcanOpenCleanup()*.

# **mcanOpenInitialize()**

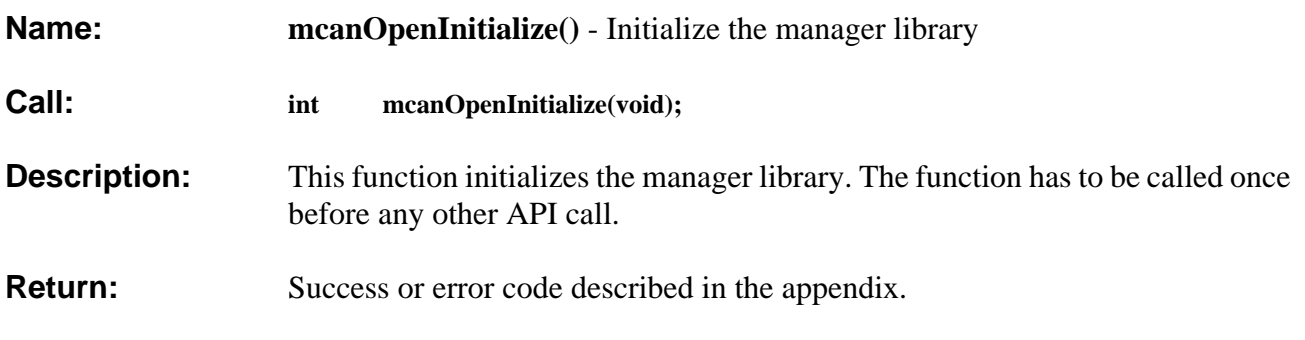

# **mcanOpenCleanup()**

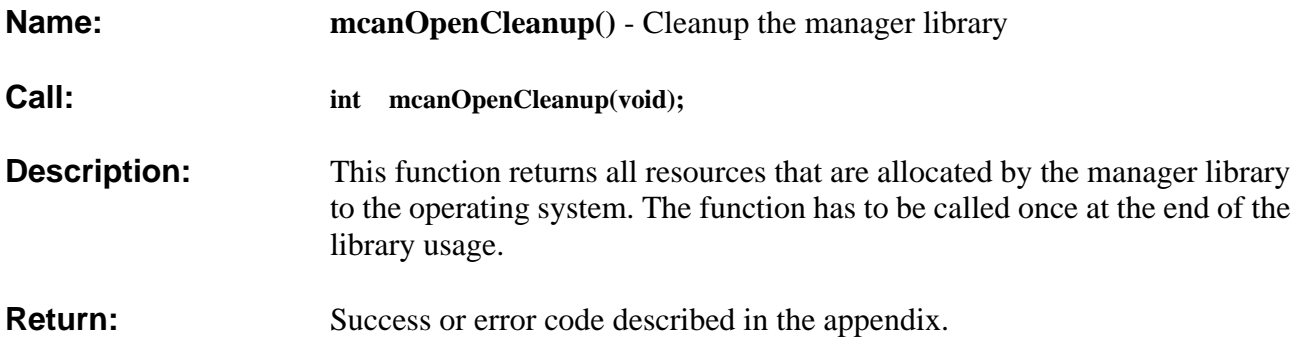

# **mcanOpenConfig()**

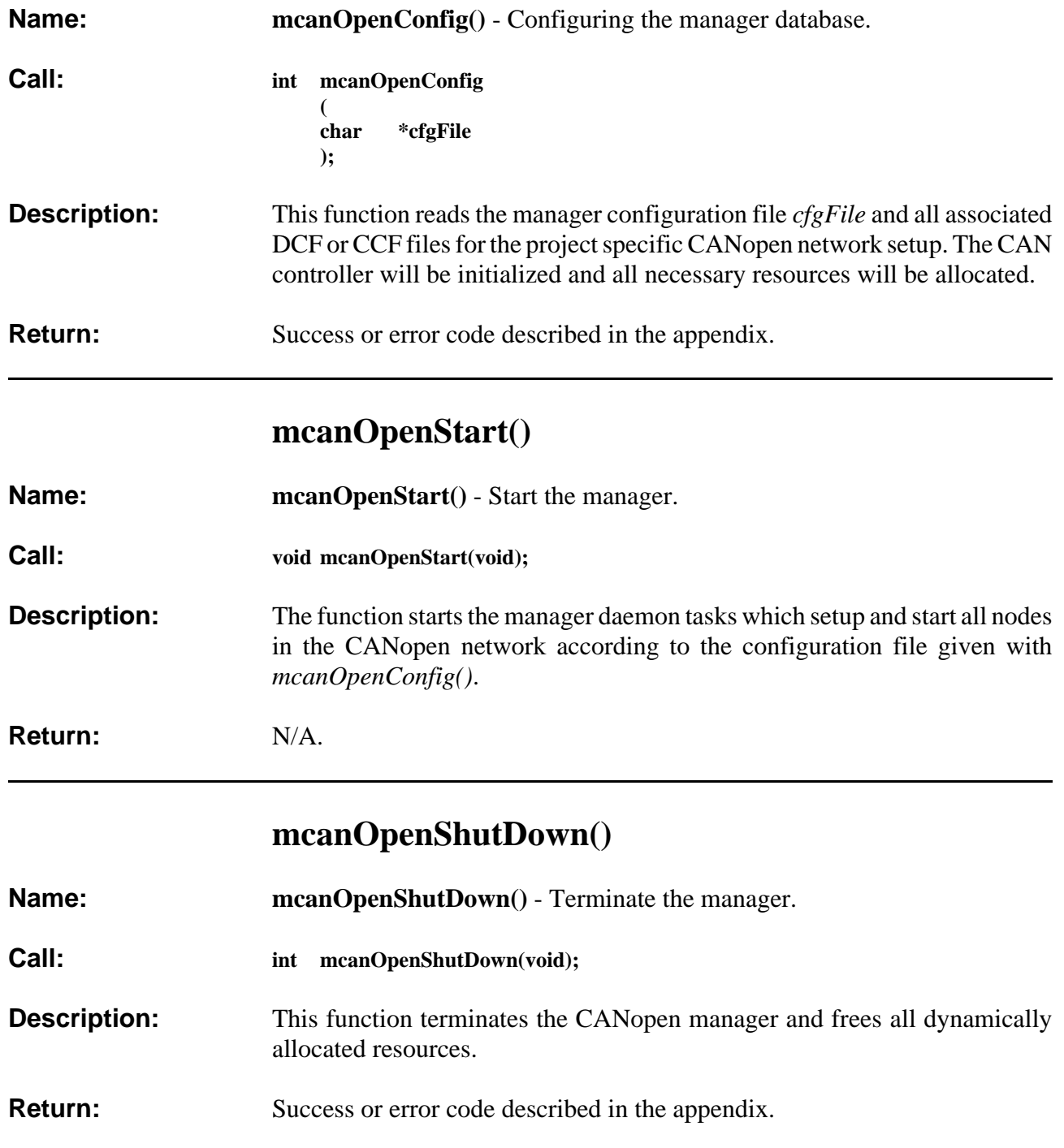

# **mcanOpenGetVersion()**

![](_page_23_Picture_60.jpeg)

# **4.3 Optional node control functions**

The following functions are optional node control functions that can be called by an application to monitor the state of the remote nodes.

![](_page_24_Picture_155.jpeg)

![](_page_25_Picture_92.jpeg)

# **mcanOpenGetNodeState()**

**Name: mcanOpenGetNodeState()** - Return the current CANopen node state.

![](_page_26_Picture_93.jpeg)

**Description:** This function returns the current CANopen node state of the node *nodeId* on logical CANopen net *net*. The state is returned in the parameter state and can have the following numerical values:

![](_page_26_Picture_94.jpeg)

**Return:** Success or error code described in the appendix.

## **4.4 Extended Functions**

The extended functions can be used to read/write the object dictionary of CANopen nodes and to force a change of node state.

## **mcanOpenReadSDO()**

**Name: mcanOpenReadSDO**() - Reading an object-directory entry **Call: int mcanOpenReadSDO ( unsigned short net, unsigned short modID, int index, int subindex, void \*buffer int \*len, ERROR\_T \*error ); Description:** As SDO client this function transfers the data of the object dictionary entry defined by *index* and *subindex* from the remote module *modId* into the memory of the caller given by the parameter *buffer.* The available buffer size has to be indicated by the caller in the parameter *len*. If the operation was successfully completed *buffer* contains the data and *len* contains the number of bytes received. If the remote node given by *modId* is managed by the master the internal SDO handle is used for SDO transfer otherwise a new handle is opened for this operation and closed afterwards. The receive and transmit timeout for the internal handle can be configured individually for each node with the parameters SDO\_TX\_TIMEOUT and SDO\_RX\_TIMEOUT in the manager configuration file. The default RX/TX timeout for nodes not managed by the master is 200 ms. If the function returned with the error code MCAL\_ABORT\_DOMAIN the following structure that has to be provided by the caller with the parameter *error* which is used to return the abort codes defined in DS-301. typedef struct{ unsigned char eclass; unsigned char code; unsigned char spec; unsigned char global; } ERROR\_T; **Return:** Success or an error code listed in the appendix.

## **mcanOpenWriteSDO()**

**Name: mcanOpenWriteSDO()** - Writing an object-directory entry

**Call: int mcanOpenWriteSDO**

![](_page_28_Picture_163.jpeg)

**Description:** As SDO client this function writes the content of the data buffer *buffer* into the object directory of *modID* into the entry defined by *index* and *subindex*.

> The parameter *type* specifies the data type. The following table contains the list of supported data types and their default transfer size.

![](_page_28_Picture_164.jpeg)

If you want to transmit data with an arbitrary size you have to provide the length of the buffer with the parameter *len*.

If the transfer size of the buffer is less than 5 bytes the expedited SDO transfer mode instead of the segmented SDO transfer mode is used. In addition the parameter *type* can be logically or'd with TYP INICATE SIZE or TYP\_INDICATE\_NO\_SIZE to determine that the data transfer size is indicated to the SDO server during initialization of the SDO transfer or not. The default behaviour is *length indication* for expedited transfer and *no length indication* for segmented transfer.

If the remote node given by *modId* is managed by the master the internal SDO handle is used for SDO transfer otherwise a new handle is opened for this operation and closed afterwards. The receive and transmit timeout for the internal handle can be configured individually for each node with the parameters SDO\_TX\_TIMEOUT and SDO\_RX\_TIMEOUT in the master configuration file (see page ?). The default RX/TX timeout for nodes not managed by the master is 2000 ms.

If the function returned with the error code MCAL\_ABORT\_DOMAIN the following structure that has to be provided by the caller with the parameter *error* which is used to return the abort codes defined in DS-301.

```
typedef struct{
        unsigned char eclass; 
        unsigned char code;
         unsigned char spec;
         unsigned char global;
      } ERROR_T;
```
**Return:** Success or an error code listed in the appendix.

# **mcanOpenNodeControl()**

![](_page_30_Picture_54.jpeg)

# **mcanOpenStartNode()**

![](_page_31_Picture_142.jpeg)

# **mcanOpenResetNode()**

![](_page_31_Picture_143.jpeg)

# **mcanOpenEnterPreop()**

![](_page_31_Picture_144.jpeg)

# **mcanOpenStopNode()**

![](_page_32_Picture_58.jpeg)

# **5. Additional Tools**

The CANopen libraries come with three command line tools to manage CANopen configuration files. If the target operating system doesn't support self-hosted development usually these distributions come with the Win32 versions of these tools.

For a list of arguments and options start the tool without parameters on the command line.

## **5.1 dcftest**

The dcftest tool is intended to verify DCF or EDS file with respect to the related standard /3/. The CANopen manager library is using the identical parser so you can check beforehand if the network bootup fails because of errors in a DCF configuration file.

The manager ignores all problems which are indicated as a warning by the dcftest tool.

## **5.2 dcf2ccf**

The dcf2ccf tool is intended to convert a DCF file into a file in the Concise Configuration Format (CCF) which is specified in /2/. The advantage of this format is the very compact representation of the configuration data and the faster network bootup as the manager can skip the time consuming step of parsing the configuration file in DCF format.

## **5.3 ccfread**

The ccfread tool is intended to show the contents of a CANopen device configuration file in the binary CCF format.

# **6. Appendix**

## **6.1 Error Codes**

The following tables list the possible error codes that can be returned by the manager library API calls. They are divided into three groups:

- **E**rror codes of the driver
- Error codes returned by reading the DCF files.
- General master error codes.

When evaluating return values you should never use the numerical values but should always use the constants defined for this error codes.

#### **MCANOPEN\_OK**

Success (no warning or error).

![](_page_34_Picture_124.jpeg)

#### **MCAL\_CAN\_RX\_TIMEOUT**

RX timeout for CAN receive operation

![](_page_34_Picture_125.jpeg)

#### **MCAL\_CAN\_TX\_TIMEOUT**

TX timeout for CAN transmit operation

![](_page_35_Picture_116.jpeg)

#### **MCAL\_CAN\_TX\_ERROR**

TX error in CAN transmit operation

![](_page_35_Picture_117.jpeg)

#### **MCAL\_CAN\_CONTR\_OFF\_BUS**

Error in CAN transmit operation

![](_page_36_Picture_125.jpeg)

#### **MCAL\_CAN\_CONTR\_WARN**

Error in CAN transmit operation

![](_page_36_Picture_126.jpeg)

#### **MCAL\_CAN\_CONTR\_BUSY**

Error in CAN transmit operation

![](_page_37_Picture_121.jpeg)

#### **CANOPEN\_DCF\_INIT\_ERROR**

Error during initialization

![](_page_37_Picture_122.jpeg)

## **CANOPEN\_DCF\_OUT\_OF\_MEMORY**

Error during initialization

![](_page_37_Picture_123.jpeg)

#### **CANOPEN\_DCF\_WRONG\_NODE\_ID**

Error during initialization

![](_page_38_Picture_123.jpeg)

#### **CANOPEN\_DCF\_WRONG\_BAUDRATE**

Error during initialization

![](_page_38_Picture_124.jpeg)

#### **CANOPEN\_DCF\_MISSING\_SECTION**

Error during initialization.

![](_page_38_Picture_125.jpeg)

#### **CANOPEN\_DCF\_MISSING\_ENTRY**

Error during initialization

![](_page_39_Picture_118.jpeg)

#### **CANOPEN\_DCF\_WRONG\_PARAMETER**

Error during initialization

![](_page_39_Picture_119.jpeg)

#### **CANOPEN\_DCF\_OUT\_OF\_RANGE**

Error during initialization

![](_page_39_Picture_120.jpeg)

#### **CANOPEN\_DCF\_OUT\_OF\_LIMITS**

Error during initialization

![](_page_40_Picture_125.jpeg)

#### **CANOPEN\_DCF\_DOUBLE\_SECTION**

Error during initialization

![](_page_40_Picture_126.jpeg)

#### **CANOPEN\_DCF\_DOUBLE\_KEYWORD**

Error during initialization

![](_page_40_Picture_127.jpeg)

#### **CANOPEN\_DCF\_UNKNOWN\_KEYWORD**

Error during initialization

![](_page_41_Picture_152.jpeg)

#### **CANOPEN\_DCF\_WRONG\_NET\_NO**

Error during initialization

![](_page_41_Picture_153.jpeg)

#### **CANOPEN\_DCF\_WRONG\_MODULE\_NO**

Error during initialization

![](_page_41_Picture_154.jpeg)

#### **MCAL\_PARA\_ERROR**

Invalid parameter

![](_page_41_Picture_155.jpeg)

#### **MCAL\_SYS\_ERROR**

Internal error

![](_page_42_Picture_116.jpeg)

#### **MCAL\_NO\_NET**

Net number invalid

![](_page_42_Picture_117.jpeg)

#### **MCAL\_OBJ\_NO\_MEMORY**

Error allocating a resource

![](_page_42_Picture_118.jpeg)

#### **MCAL\_DOWNLOAD\_ABORT\_SLAVE**

A slave aborted a CAL configuration

![](_page_43_Picture_115.jpeg)

#### **MCAL\_WRONG\_SLAVE\_ANSWER**

Error during CAL configuration

![](_page_43_Picture_116.jpeg)

#### **MCAL\_WRONG\_SERVER\_ANSWER**

Protocol error

![](_page_43_Picture_117.jpeg)

#### **MCAL\_TOGGLE\_ERROR**

Protocol error

![](_page_44_Picture_115.jpeg)

#### **MCAL\_BUFFER\_OVERFLOW**

Insufficient memory

![](_page_44_Picture_116.jpeg)

#### **MCAL\_ABORT\_DOMAIN**

Protocol error

![](_page_44_Picture_117.jpeg)

#### **MCAL\_NODE\_NOT\_EXISTEND**

Unknown node

![](_page_45_Picture_139.jpeg)

#### **MCAL\_WRONG\_GUARD\_ID**

Guard identifier out of range

![](_page_45_Picture_140.jpeg)

#### **MCAL\_NEW\_GUARD\_PARA**

Guard identifier mismatch

![](_page_45_Picture_141.jpeg)

#### **MCAL\_NODE\_NOT\_FREE**

Getting node control failed

![](_page_46_Picture_112.jpeg)

#### **MCAL\_NO\_EVENT**

Event queue empty

![](_page_46_Picture_113.jpeg)

#### **MCAL\_UNSUPPORTED**

Unsupported operation

![](_page_46_Picture_114.jpeg)